## **CORE Self-Service - Approving Time**

## Timesheets must be approved by 5:00 PM Friday (day after end of pay period)

- 1. Log in to CORE-CT: Website: www.core-ct.state.ct.us
- 2. Under TIME & LABOR, select "Approve Time"

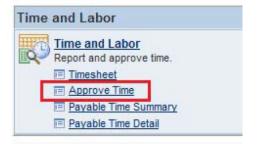

3. Next to the "Time Reporter Group" Value box, click the magnifying glass

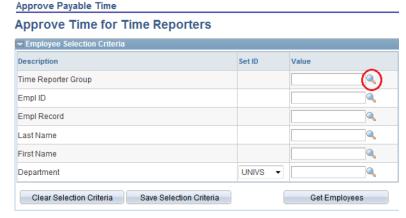

Click "Look Up" and select the code for your department

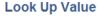

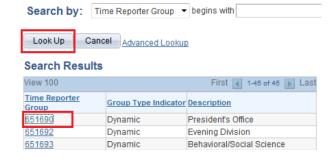

- 5. Change the start date and end date to reflect the current pay period
- 6. Select "Get Employees"

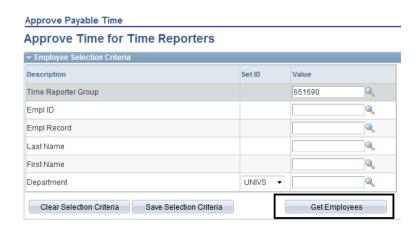

7. Select the first employee listed by clicking on their name

- 8. The time they have submitted will appear (you can view in timesheet format by clicking "Adjust Reported Time" and to return, click on "Return to Payable Time")
- 9. Review the submitted time
- 10. Check all of the boxes or click "Select All"
- 11. Click on "Approve"
- 12. Click "Return to Approval Summary"
- 13. Repeat steps 7-12 for each of the remaining employees listed

\_\_\_\_\_

## **Time Reporting Codes:**

| HOL   | Holiday                         |  |  |
|-------|---------------------------------|--|--|
| HCU   | Holiday Comp. Used              |  |  |
| HWCE  | Holiday Worked – Comp. Earned   |  |  |
| LJURY | Jury Duty                       |  |  |
| PL    | Personal Leave                  |  |  |
| PL03  | PL Used 2003 Rowland Settlement |  |  |
| REG   | Regular                         |  |  |

| SICK  | Sick Employee Illness             |  |  |  |
|-------|-----------------------------------|--|--|--|
| SFAM  | Sick Family                       |  |  |  |
| SFFNR | Sick Funeral Immediate Family     |  |  |  |
| SFNRL | Sick Funeral Non Immediate Family |  |  |  |
| SP    | Sick Medical/Dental/Eye Appt.     |  |  |  |
| VAC   | Vacation                          |  |  |  |
| LWWTR | Weather Closing                   |  |  |  |

**Accrued Time Off Usage** 

| <b>Bargaining Unit</b> | Accrued Leave Plan | Increments | Advance Notice                                                                  | Waiting period for new hires |
|------------------------|--------------------|------------|---------------------------------------------------------------------------------|------------------------------|
| Clerical (NP-3)        |                    | •          |                                                                                 |                              |
| 40 hours/week          | Vacation           | 1/2 hour   | Yes                                                                             | 6 months                     |
| 8 hours/day            | Sick               | 1/2 hour   | Yes, for scheduled appts                                                        | N/A (as accrued)             |
|                        | Personal Leave     | 1/2 hour   | "as much in advance as possible"                                                | 6 months                     |
|                        | Holiday Comp       | 4 hours    | Yes                                                                             | N/A (as earned)              |
| Congress/AFSCME        |                    |            |                                                                                 |                              |
| 35 hours/week          | Vacation           | 1/2 Day    | Yes                                                                             | 6 months                     |
| 7 hours/day            | Sick               | 1/4 Day    | Yes, for scheduled appts                                                        | N/A (as accrued)             |
|                        | Personal Leave     | 1/2 day    | "Except in an emergency situation,shall give at least 3 days notice"            | 6 months                     |
|                        | Holiday Comp       | 1/2 Day    | Yes                                                                             | N/A (as earned)              |
| AFT                    |                    |            |                                                                                 |                              |
| 35 hours/week          | Vacation           | 1/2 Day    | Yes                                                                             | 6 months                     |
| 7 hours/day            | Sick               | 1/2 Day    | Yes, for scheduled appts                                                        | N/A (as accrued)             |
|                        | Personal Leave     | 1/2 day    | At least 24 hours in advance, except in emergency or unanticpated circumstances | 6 months                     |
|                        | Holiday Comp       | 1/2 Day    | Yes                                                                             | N/A (as earned)              |